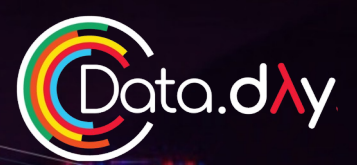

# Del notebook all pipeline sin dolor con AWS

**Sebastián Sandoval García**

### **Objetivo**

**Generar una flujo automatizado que permita predecir si un pasajero sobrevivió al hundimiento del Titanic.** 

**Tomaremos como punto de partida un notebook tradicional de entrenamiento y lo convertiremos en un flujo de Amazon SageMaker Pipelines.**

## **Objetivo**

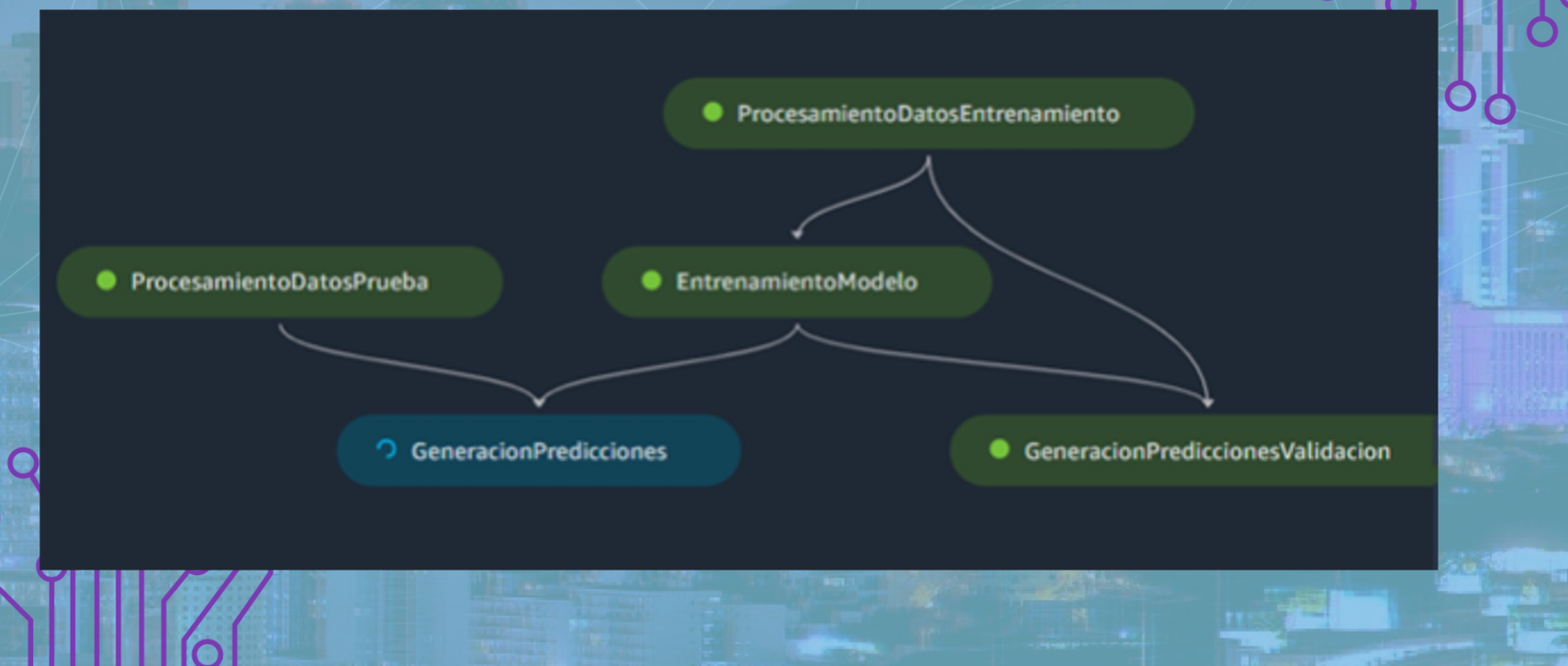

## **Herramientas**

### Amazon SageMaker Amazon S3

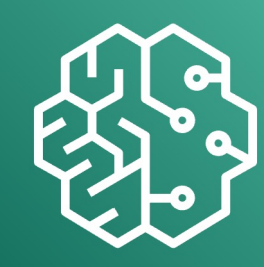

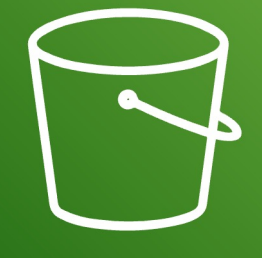

### **Amazon S3 (Simple Storage Service)**

- Almacenamiento de objetos accesibles desde la web (a través de API o HTTPS).
- Integración sencilla con otros servicios de AWS.
- Capacidades de seguridad, cumplimiento y auditoria
- Casos de uso: **lagos de datos**, sitios web, aplicaciones móviles, respaldo y restauración, archivo, aplicaciones empresariales, dispositivos IoT y **analítica de datos**.

## **Amazon SageMaker Studio**

### SAGEMAKER STUDIO

Store Prepare data

features

**Detect** bias

Build with notebooks

Train models Tune parameters

Manage predictions and monitor Deploy in production Explain

Amazon SageMaker Studio es un entorno de desarrollo integrado (IDE) basado en la web para preparar datos, crear, entrenar, implementar y monitorear sus modelos de aprendizaje automático.

## **Amazon SageMaker Studio**

 $\textit{It is to see that } \mathcal{X} \textit{ is a non-orthonormalized } \mathcal{X} \textit{ is a non-orthonormalized } \mathcal{X} \textit{ is a non-orthonormalized } \mathcal{X} \textit{ is a non-orthonormalized } \mathcal{X} \textit{ is a non-orthonormalized } \mathcal{X} \textit{ is a non-orthonormalized } \mathcal{X} \textit{ is a non-orthonormalized } \mathcal{X} \textit{ is a non-orthonormalized } \mathcal{X} \textit{ is a non-orthonormalized } \mathcal{X} \textit{ is a non-orthonormalized } \mathcal{X} \textit{ is a non-orthonormalized } \$ 

@ BirdClassificationOnDamandEusl

75154

**B. BlodClassificati** 

6/28/2022, 2:49 PM 15d5h16m

Q Search for step

**Flansed time** 

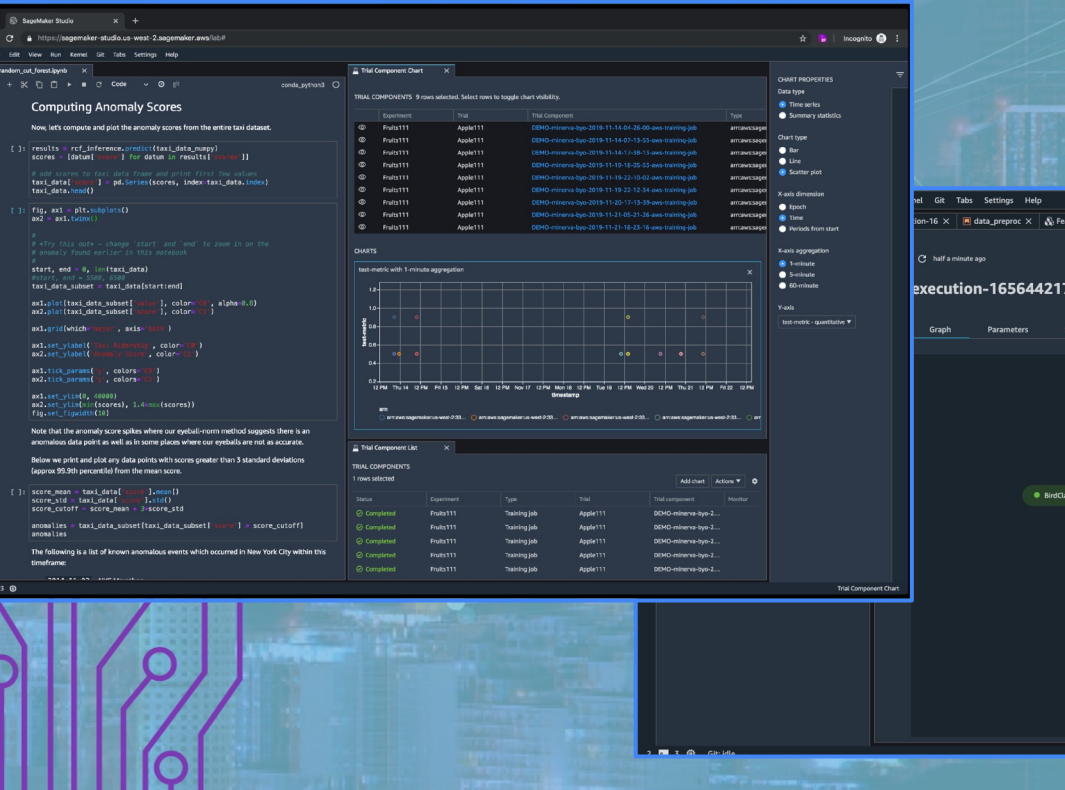

Automatización de soluciones end to end

### **Amazon SageMaker Pipelines**

**Trazabilidad** 

CI/CD **3**

**1**

**2**

**4**

Reutilizables y escalables

### **Trabajos de Amazon SageMaker**

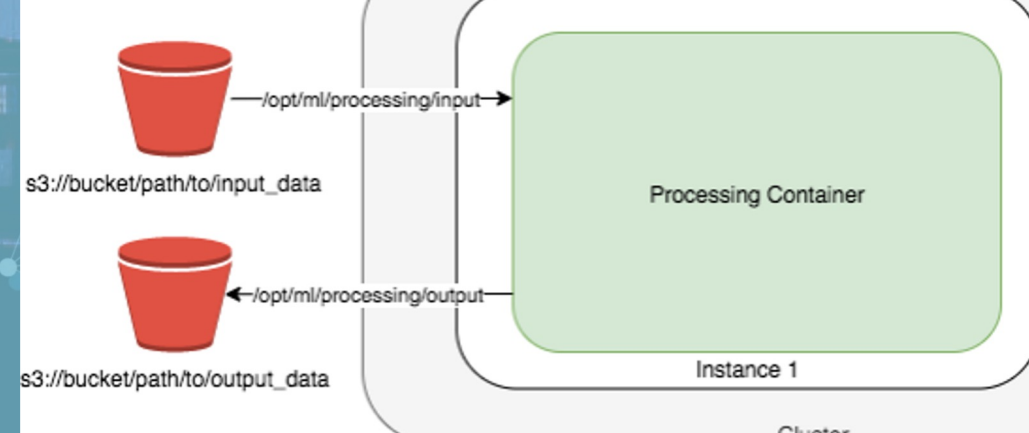

Cluster

1. Copia entradas desde s3 al contenedor (datos y código) 2. Ejecuta el código 3. Copia el resultado del contenedor a s3

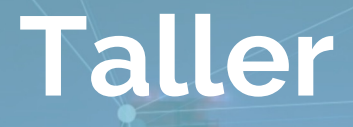

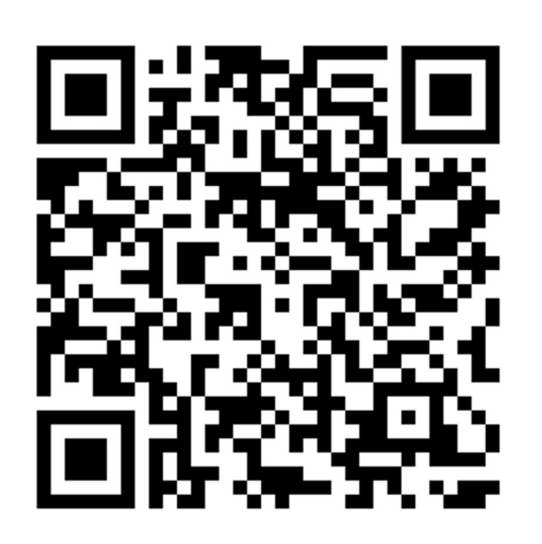

## https://bit.ly/3ivvw Código hash: 5578-1f3eba79f4-f3

# **¡Gracias!**

### **Sebastián Sandoval García**

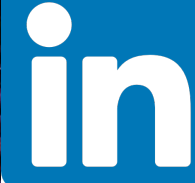